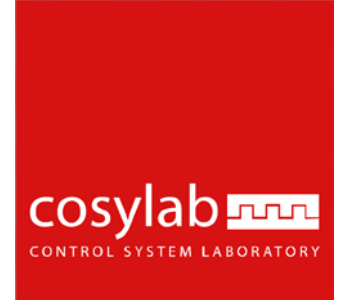

### **Tango2Epics Gateway** Tango device server (author Vid Juvan)

Tadej Humar Presentation by

the best people make cosylab

### **Overview**

- Integrate EPICS devices in TANGO framework
	- □ Control a set of EPICS variables
	- $\Box$  EPICS as a hardware layer of a Tango device
	- **No development needed**
	- **Configuration only**
- Expose EPICS PVs of a device with TANGO device
	- As attributes (map 1-1)
	- $\Box$  As commands (change the value of one or more PVs)
	- As states (state reflects the value of one or more PVs )
- **Limitations** 
	- Commands: On, Off, Reset
		- No support yet in Tango for dynamic commands

#### cosylab<sub>sam</sub>

#### **EPICS**

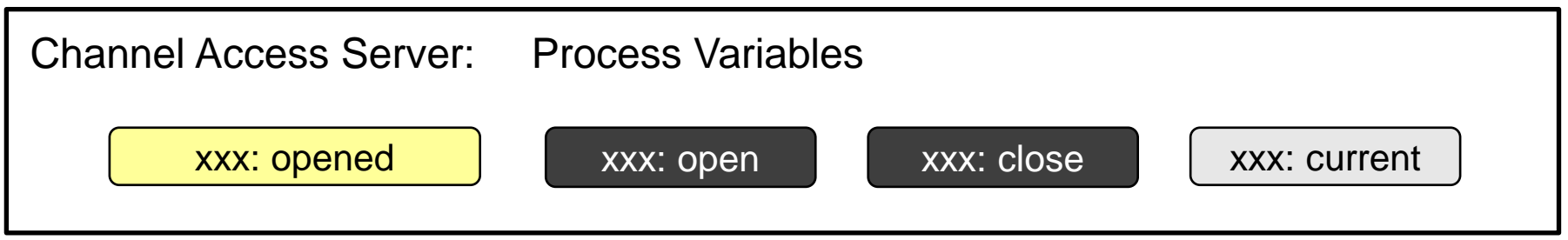

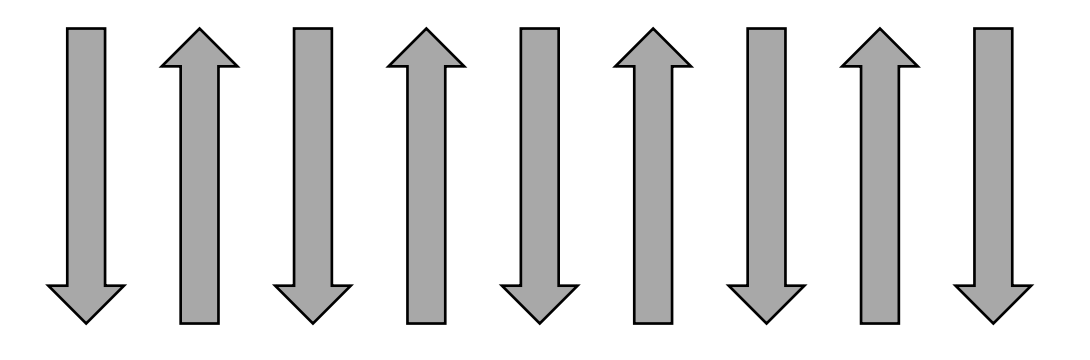

#### **TANGO**

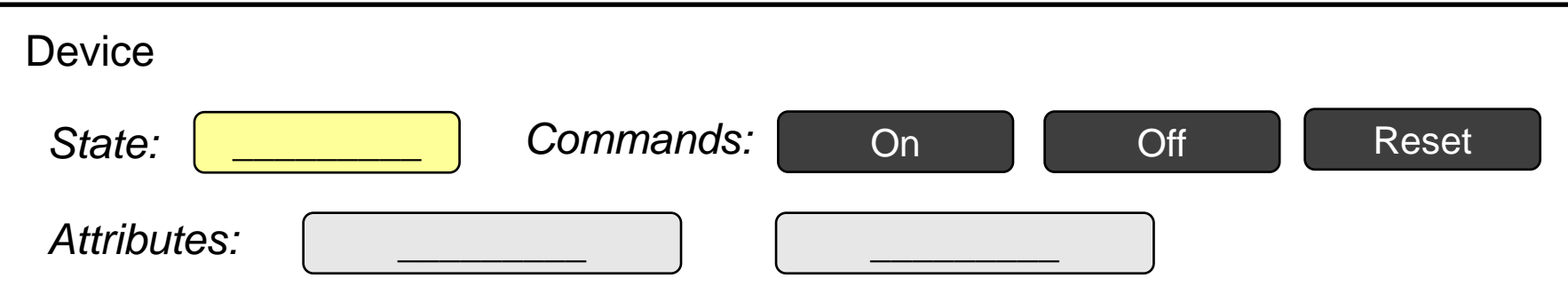

#### **EPICS**

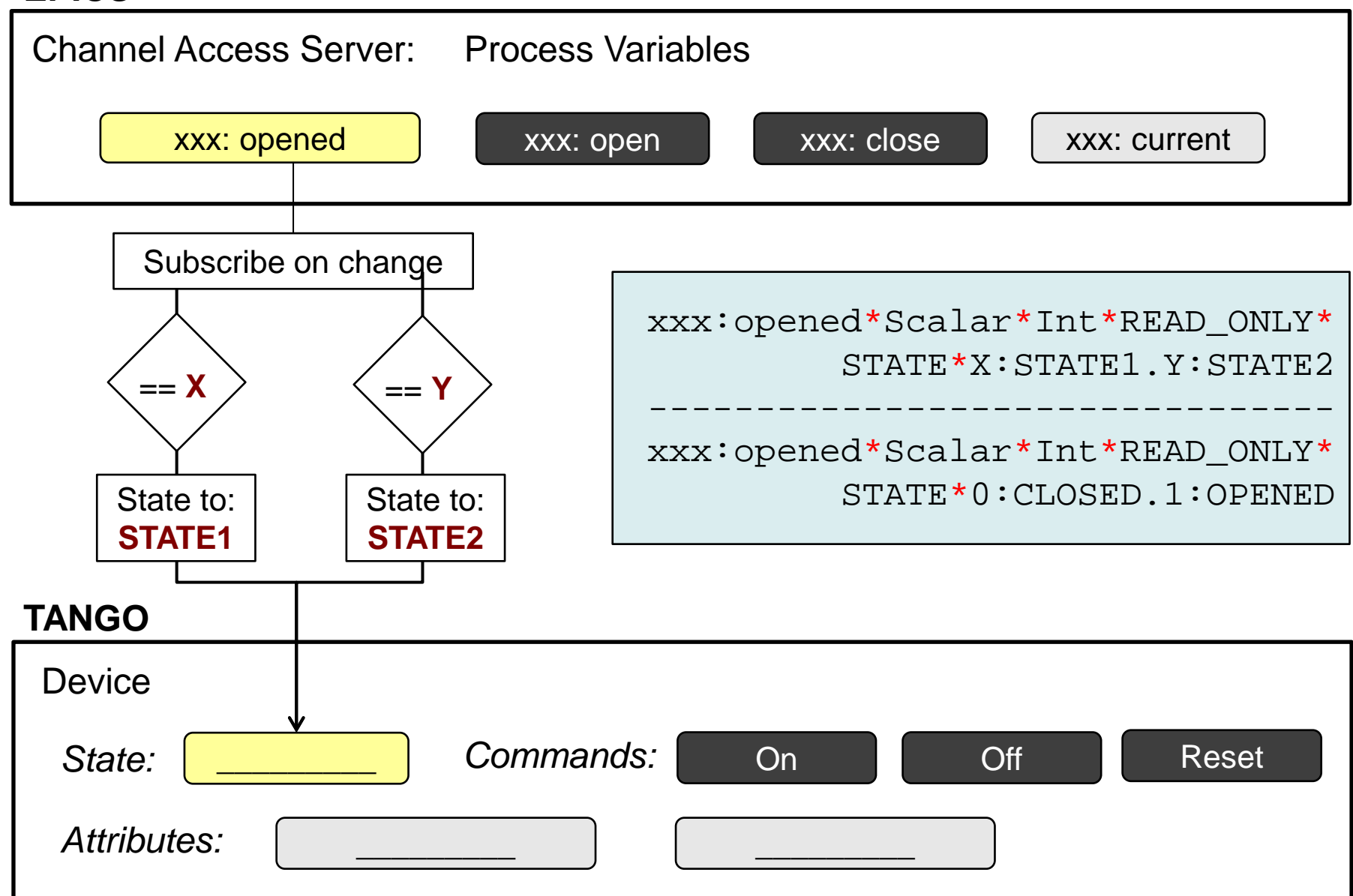

#### **EPICS**

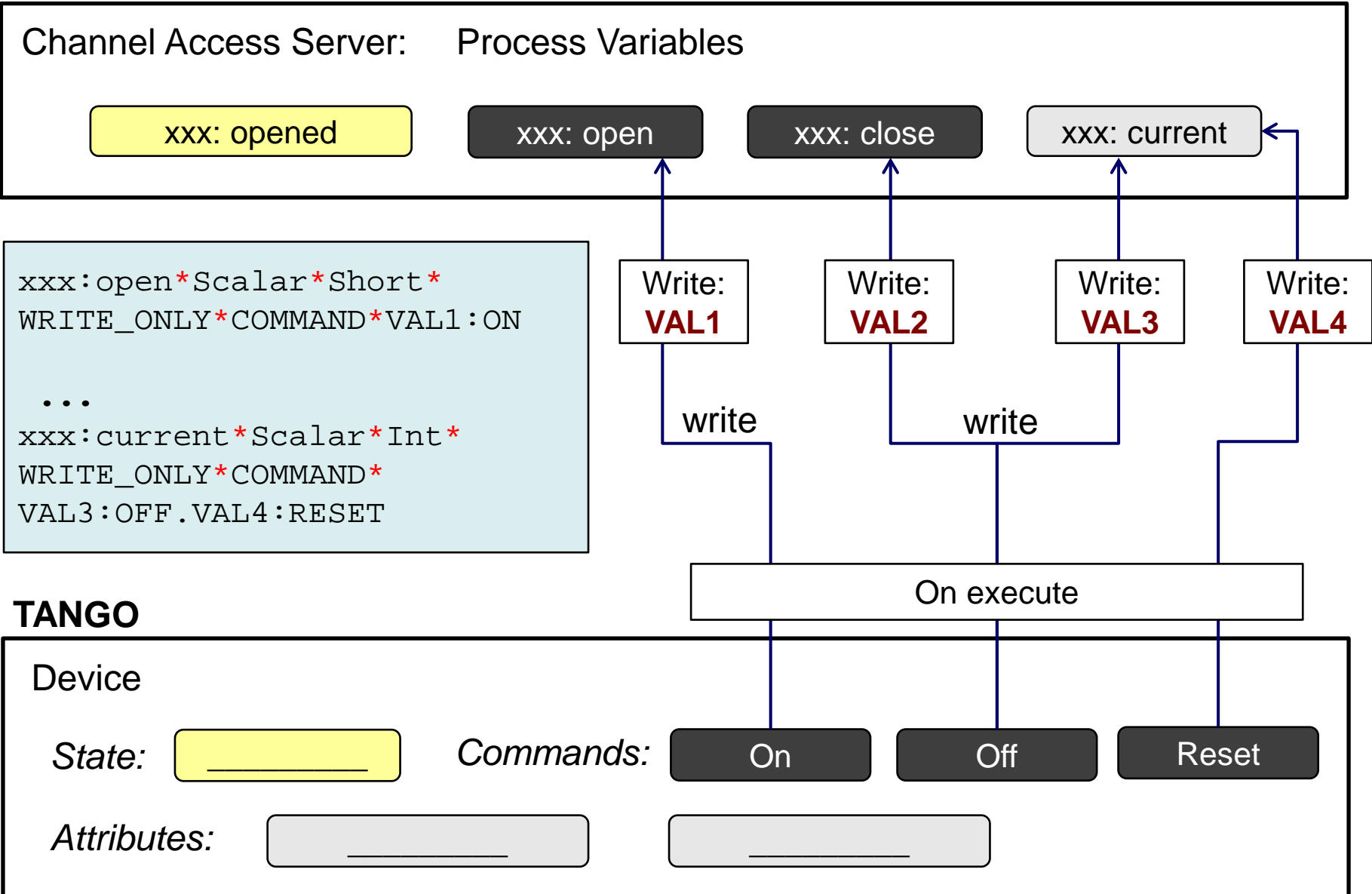

#### **EPICS**

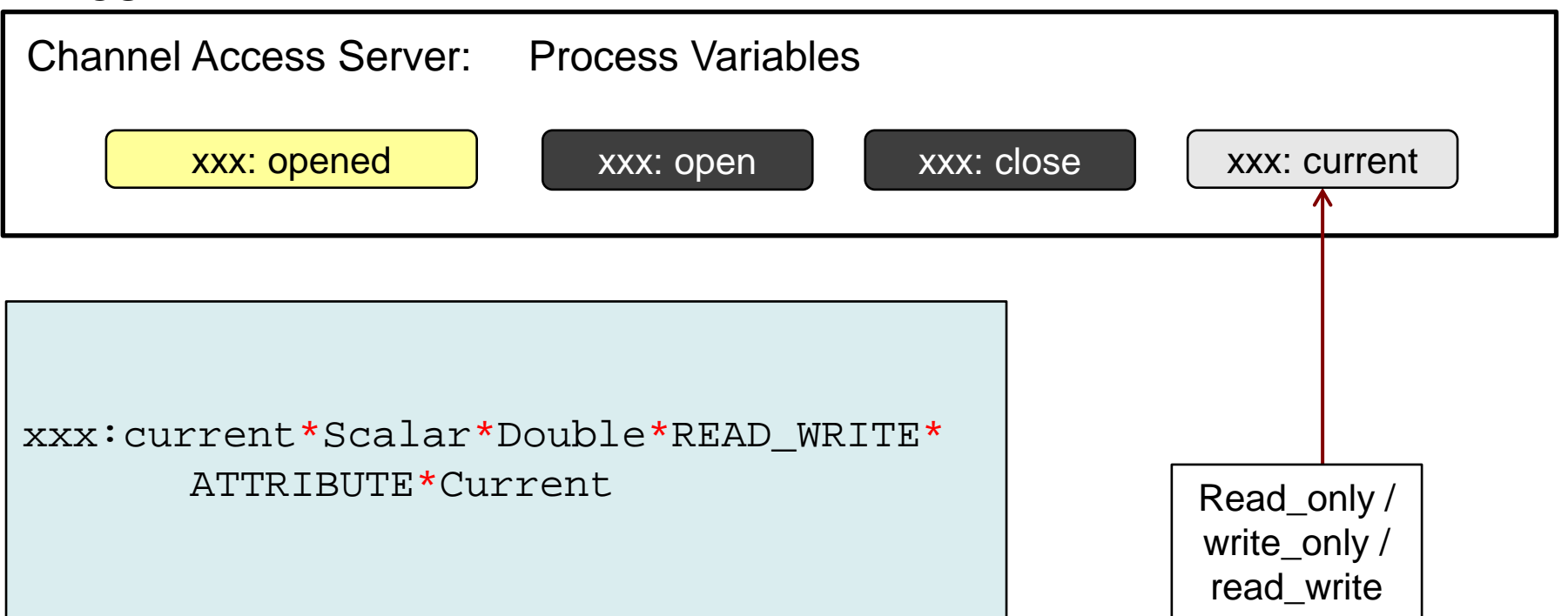

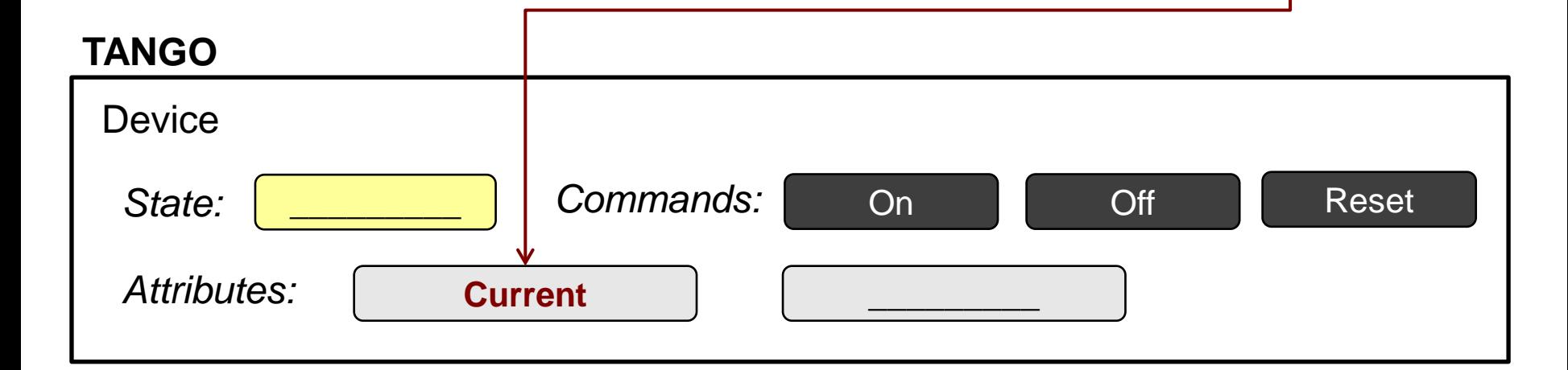

# Device integration

### **TANGO DATABASE**

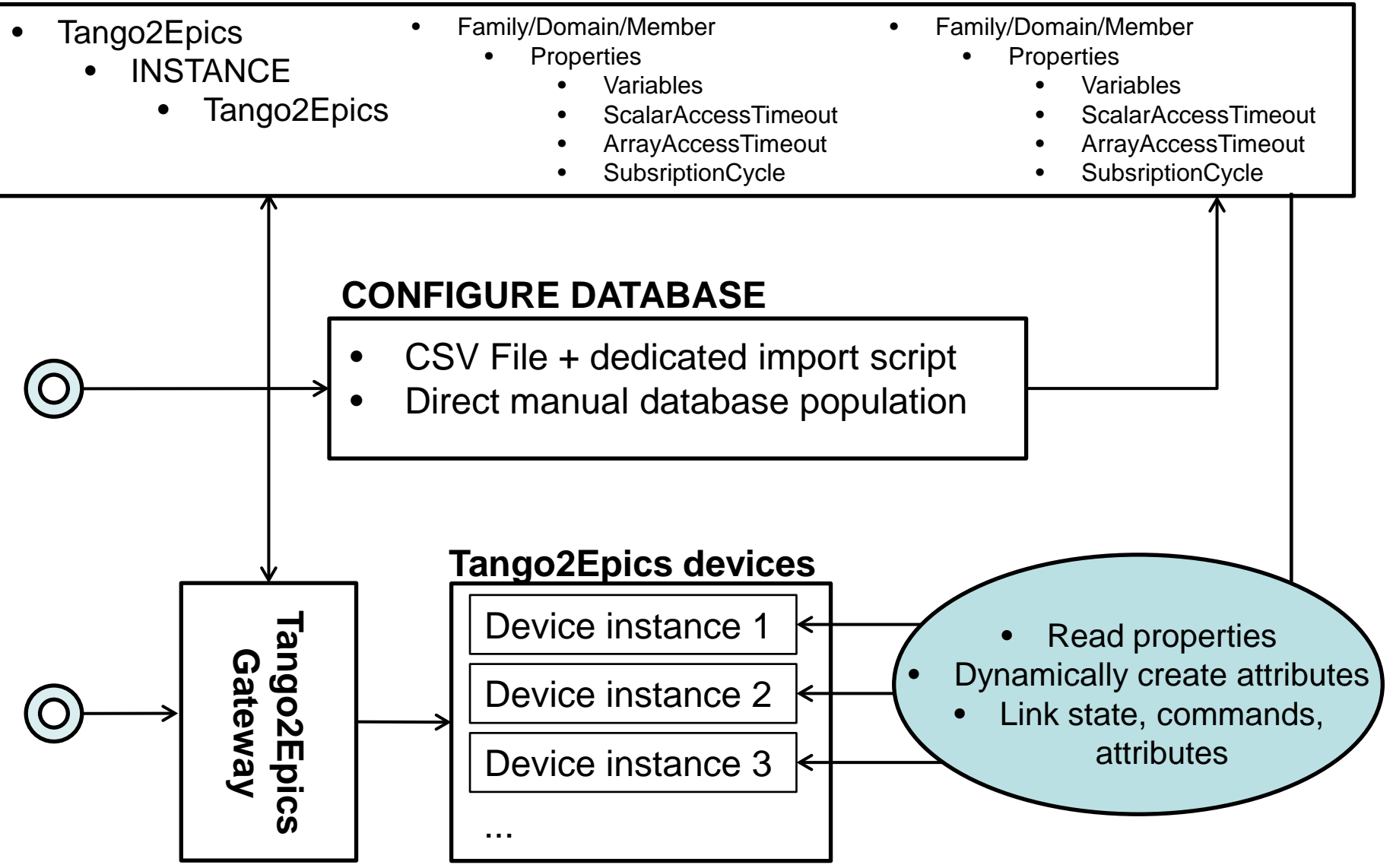

### Future additions

- **Alarms**
- **Events**

# **Questions**

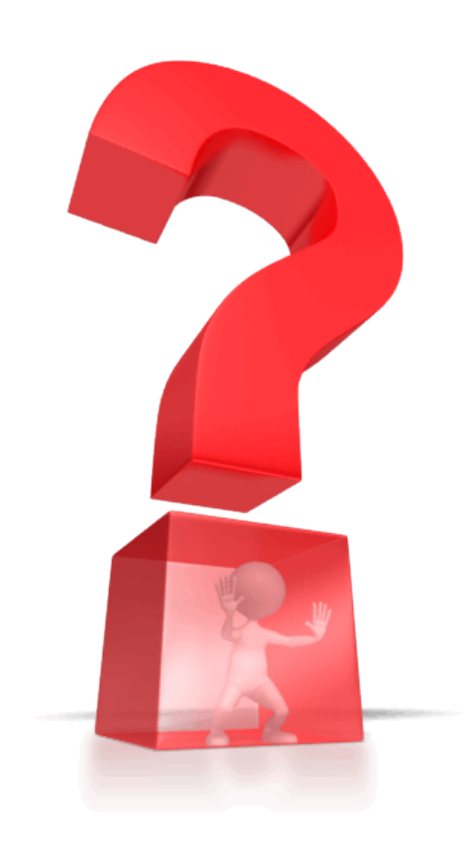